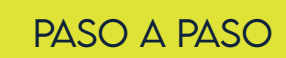

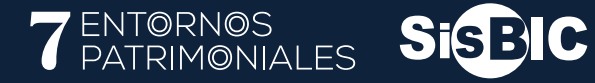

## **Cómo consultar la caracterización**

## **de los Sectores de interés cultural (SIC) en SISBIC**

## **Ingresar a la página web:** sisbic.idpc.gov.co

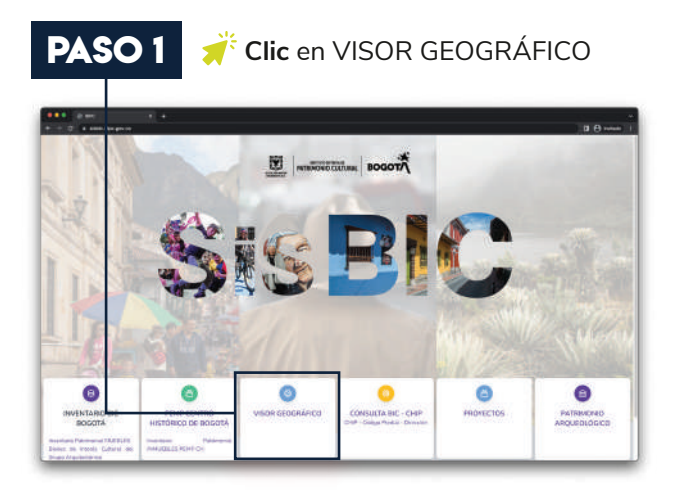

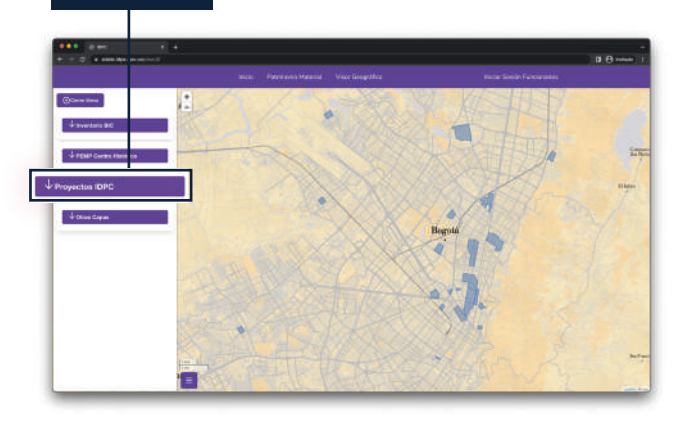

**PASO 2 Clic** en PROYECTOS IDPC

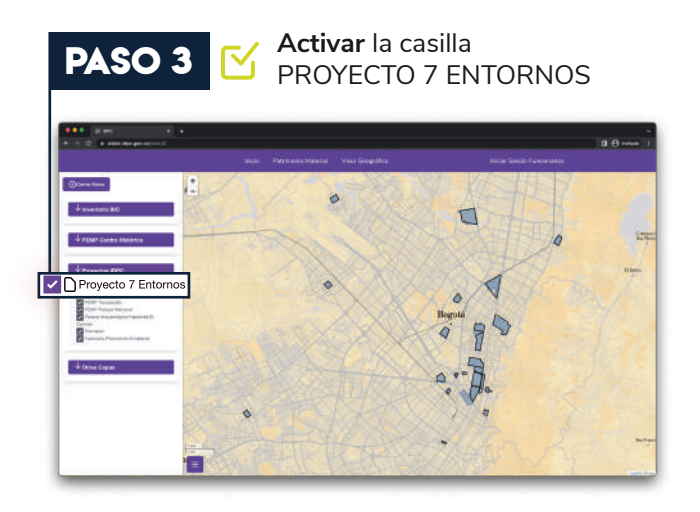

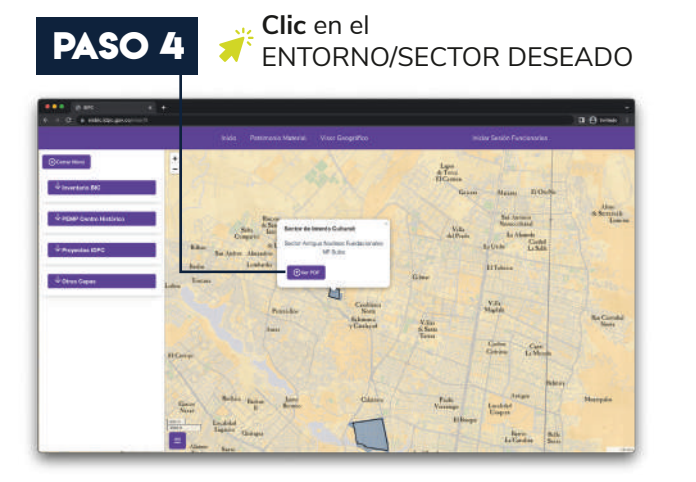

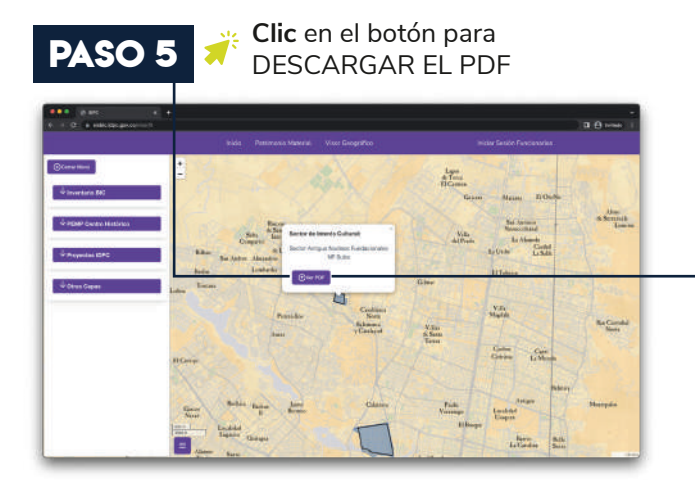

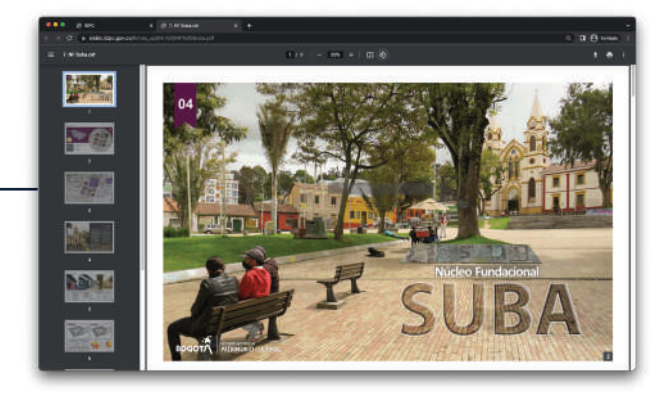

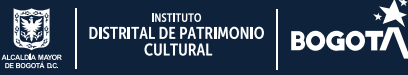